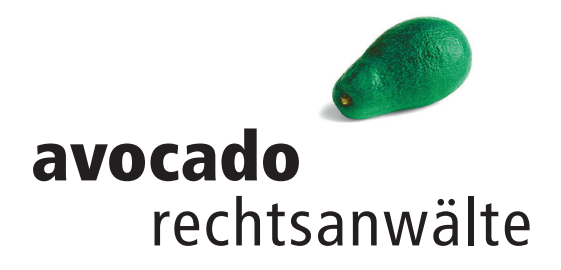

## Fact Sheet

Teilnahme am Webinar

## Technische Vorraussetzungen

**PC mit Lautsprecher,**  ggf. Headset, Bandbreite von mind. 6.000 kbits (6 Mbits) sowie einem Download von etwa 6 Mbits/Sekunde.

**Browser** (aktuelle Version)**:**  Mozilla Firefox google Chrome Microsoft edge Safari

## Durchführung und Funktionen

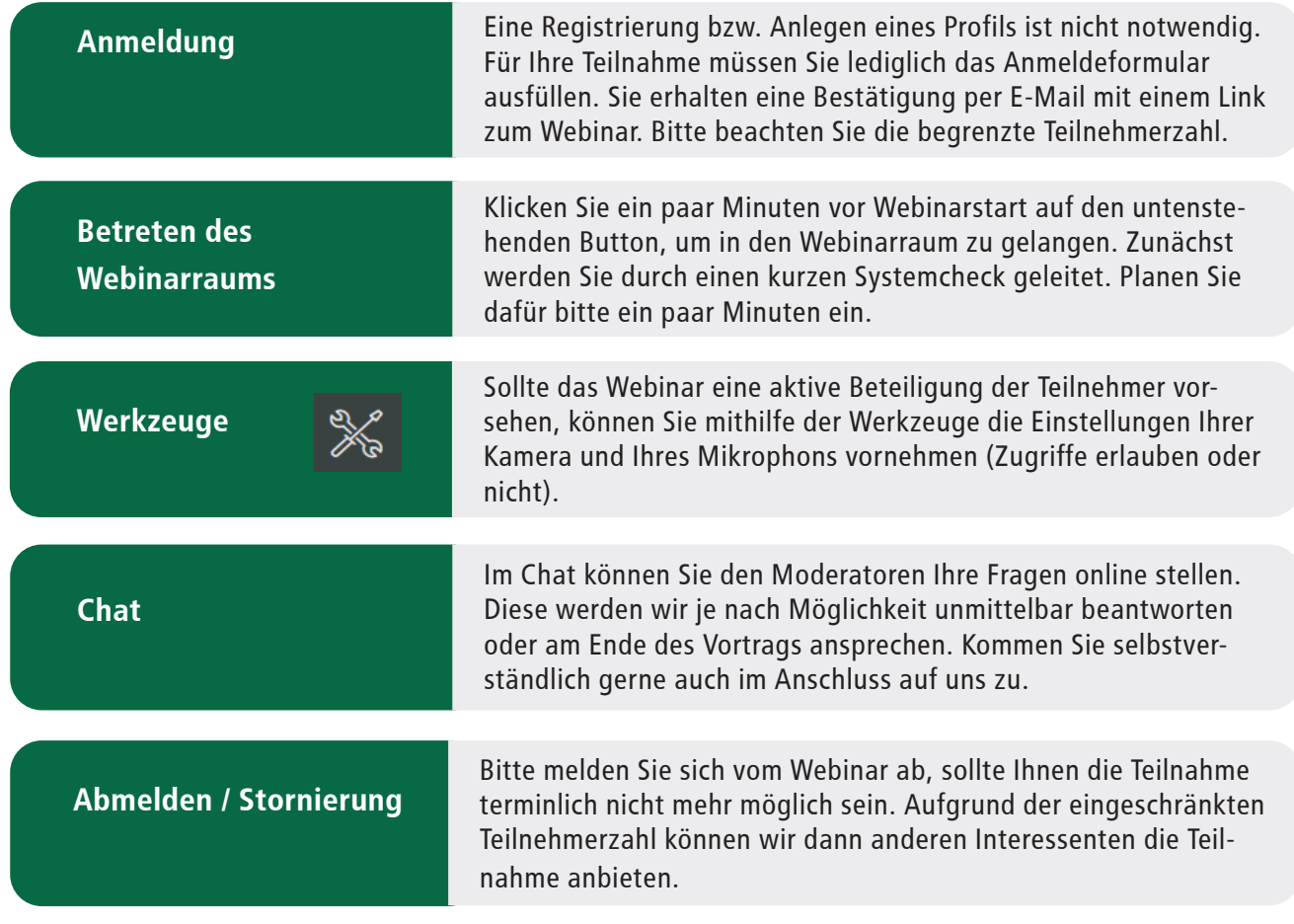

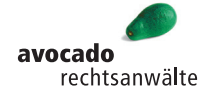